# Politechnika Krakowska im. Tadeusza Kościuszki

# Karta przedmiotu

obowiązuje studentów rozpoczynających studia w roku akademickim 2019/2020

Wydział Mechaniczny

Kierunek studiów: Inżynieria Produkcji Produkcji Profil: Ogólnoakademicki Profil: Ogólnoakademicki

Forma sudiów: niestacjonarne **Kod kierunku: R** 

Stopień studiów: I

Specjalności: Systemy jakości i współrzędnościowa technika pomiarowa

## 1 Informacje o przedmiocie

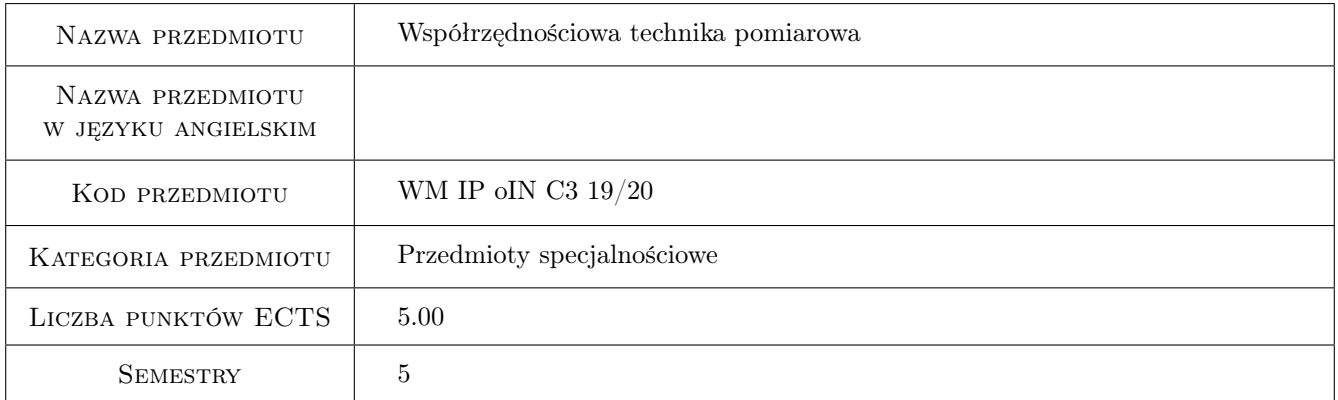

# 2 Rodzaj zajęć, liczba godzin w planie studiów

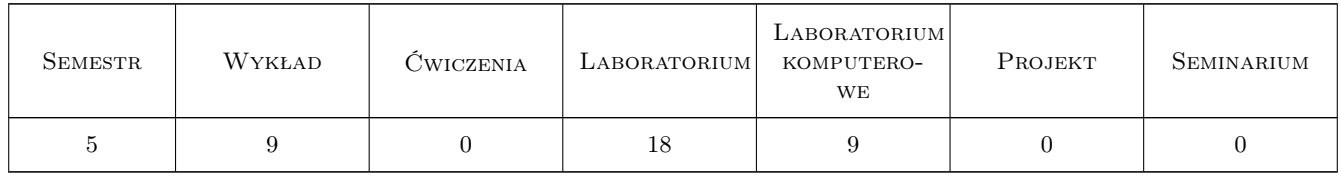

### 3 Cele przedmiotu

Cel 1 Cel przedmiotu 1 Celem przedmiotu jest zaprezentowanie nowoczesnych systemów współrzędnościowych (WSP,) stosowanych rozwiązań technicznych. Umiejętność oceny możliwości pomiarowych oraz sposobu doboru systemu do zadania. Poznanie zasad i nauka podstaw programowania WSP oraz metody nadzorowania dokładności WSP.

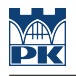

# 4 Wymagania wstępne w zakresie wiedzy, umiejętności i innych **KOMPETENCJI**

- 1 Wymaganie 1 Użytkowanie komputera
- 2 Wymaganie 2 Wiedza z Podstaw Metrologii

## 5 Efekty kształcenia

- EK1 Wiedza Efekt kształcenia 1 Absolwent zna i rozumie metody i systemy pomiarowe, sposoby oceny poprawności i niepewności przeprowadzanych pomiarów a także statystycznego sterowania procesami produkcyjnymi, niezbędne do rozwiazywania zagadnień technicznych i technologicznych z zakresu inżynierii produkcji; metody i narzędzia stosowane w inżynierii jakości oraz zasady organizacji i zapewnienia jakości w procesach produkcyjnych oraz laboratoriach pomiarowych; uwarunkowania rozwoju i zastosowania współrzędnościowej techniki pomiarowej.
- EK2 Wiedza Efekt kształcenia 2 Absolwent zna i rozumie podstawy automatyzacji i robotyzacji procesów produkcyjnych, nadzorowania procesów i systemów wytwarzania, uwarunkowania trwałości i niezawodności części maszyn i urządzeń technologicznych właściwych dla kierunku inżynieria produkcji.
- EK3 Umiejętności Efekt kształcenia 3 Absolwent potrafi dobrać i ocenić przydatność standardowych metod możliwych do zastosowania dla rozwiązania postawionego problemu inżynierskiego z zakresu inżynierii produkcji oraz dobrać podstawowe narzędzia analityczne, programowe i fizyczne do rozwiązania zadania inżynierskiego, właściwego dla kierunku inżynieria produkcji, a zwłaszcza w odniesieniu do wybranej specjalności.
- EK4 Umiejętności Efekt kształcenia 4 Absolwent potrafi programować układy sterowania CNC maszyn i urządzeń technologicznych, wykorzystać oprogramowanie komputerowe (CAx) wspomagające prace z zakresu inżynierii produkcji, określić wymagania w odniesieniu do systemów informatycznych wspomagających zarzadzanie w różnych obszarach działalności przedsiębiorstwa
- EK5 Kompetencje społeczne Efekt kształcenia 5 Absolwent jest gotowy do ciągłego dokształcania się podnoszenia kompetencji zawodowych i społecznych, inspirowania swojego zespołu do poszukiwania aktualnych rozwiązań technicznych, technologicznych i organizacyjnych w literaturze przedmiotu.
- EK6 Kompetencje społeczne Efekt kształcenia 6 Absolwent jest gotowy do podejmowania decyzji, brania pod uwagę różnych aspektów swojej działalności oraz wpływu techniki i technologii na środowisko, stosunki międzyludzkie, bezpieczeństwo i poziom życia społeczeństwa; identyfikowania i rozwiązywania dylematów natury etycznej związanych z kontaktem ze współpracownikami z zespołu oraz podwładnymi, jak również dylematów zewnętrznych związanych z efektami i wpływem własnych działań na życie innych ludzi.
- EK7 Kompetencje społeczne Efekt kształcenia 7 Absolwent jest gotowy do współpracy w zespole jako jego członek, lider grupy, osoba inspirująca innowacyjne rozwiązania.
- EK8 Kompetencje społeczne Efekt kształcenia 8 Absolwent jest gotowy do wyznaczania celów taktycznych i operacyjnych oraz priorytetów dotyczących interesów swojego pracodawcy, biorąc pod uwagę oddziaływania społeczne podjętych decyzji; określania celów ekonomicznych i podejmowania nowych wyzwań w sposób przedsiębiorczy.
- EK9 Kompetencje społeczne Efekt kształcenia 9 Absolwent jest gotowy do kultywowania i upowszechniania właściwych wzorców roli wykształconego inżyniera w społeczeństwie, w szczególności dotyczącej propagowania nowoczesnych rozwiązań technicznych, ich wpływu na polepszenie jakości życia mieszkańców oraz jakości i konkurencyjności ich pracy; formułowania i przekazywania opinii w sposób zrozumiały dla obywateli nie posiadających wykształcenia technicznego.

# 6 Treści programowe

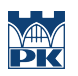

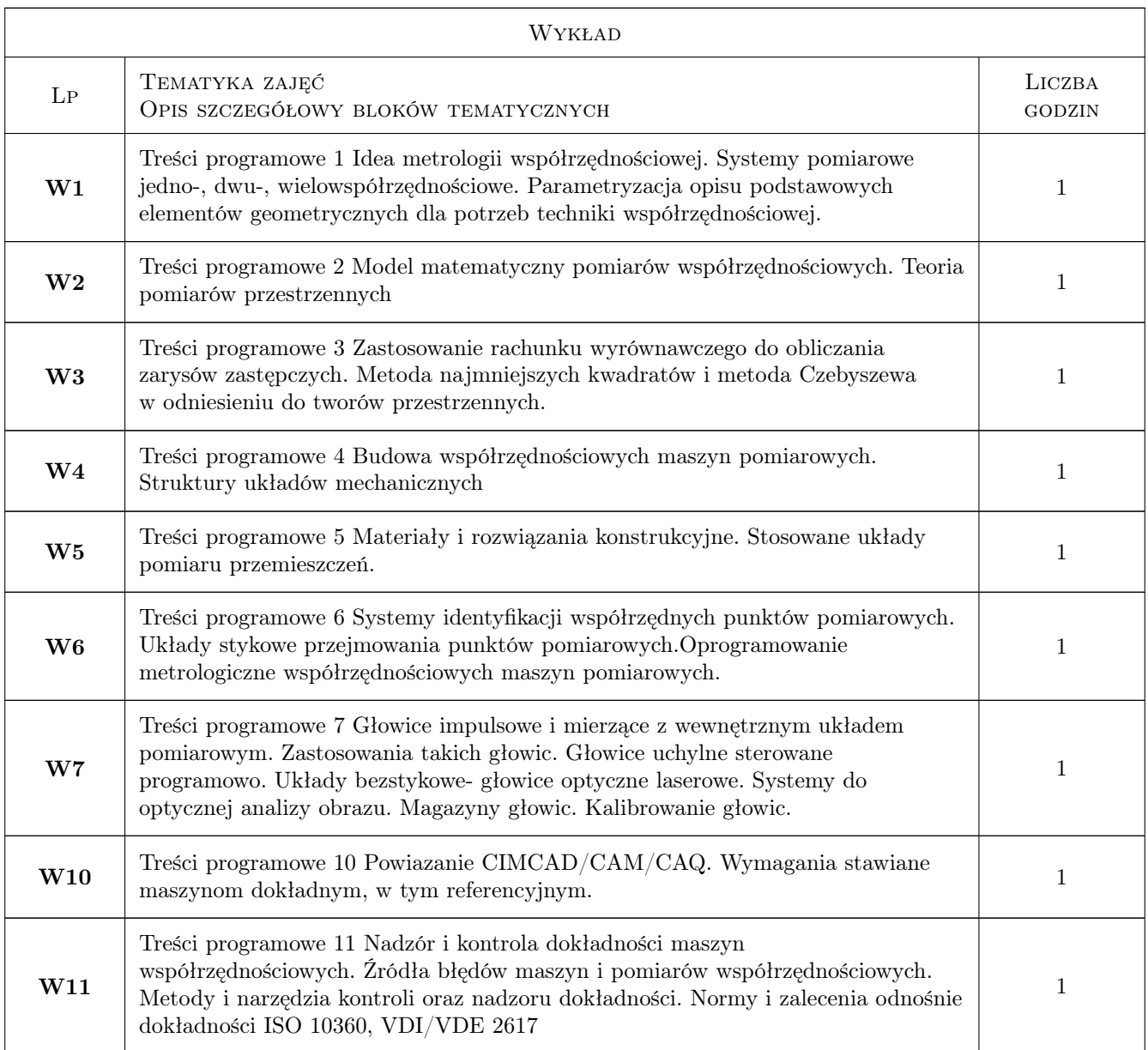

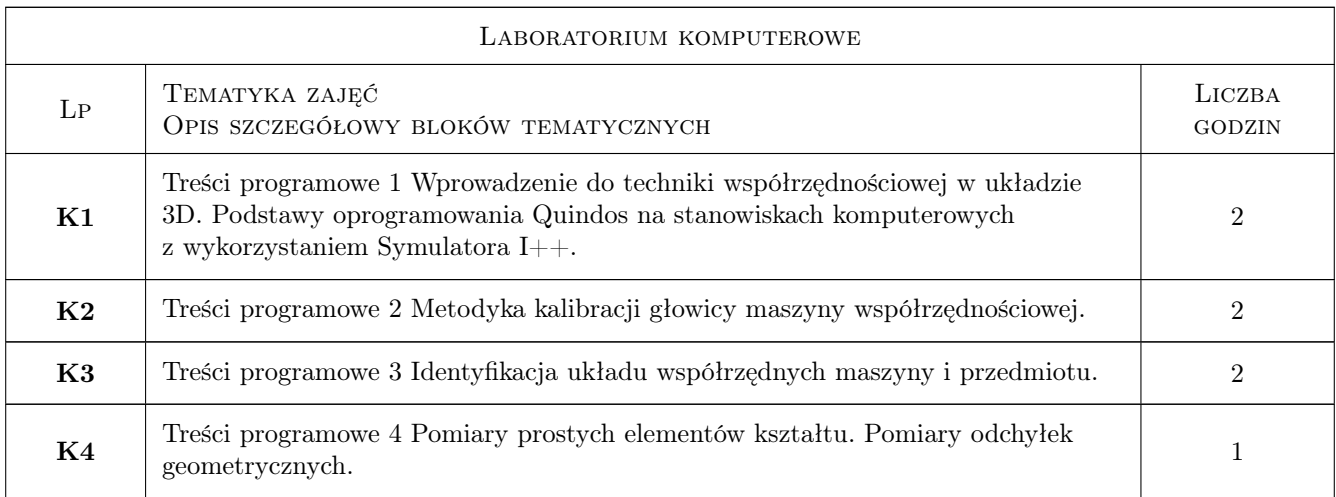

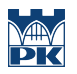

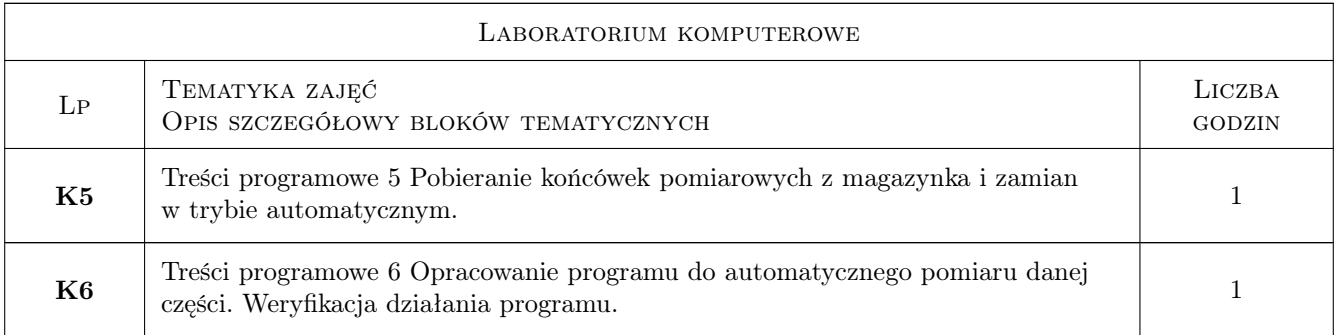

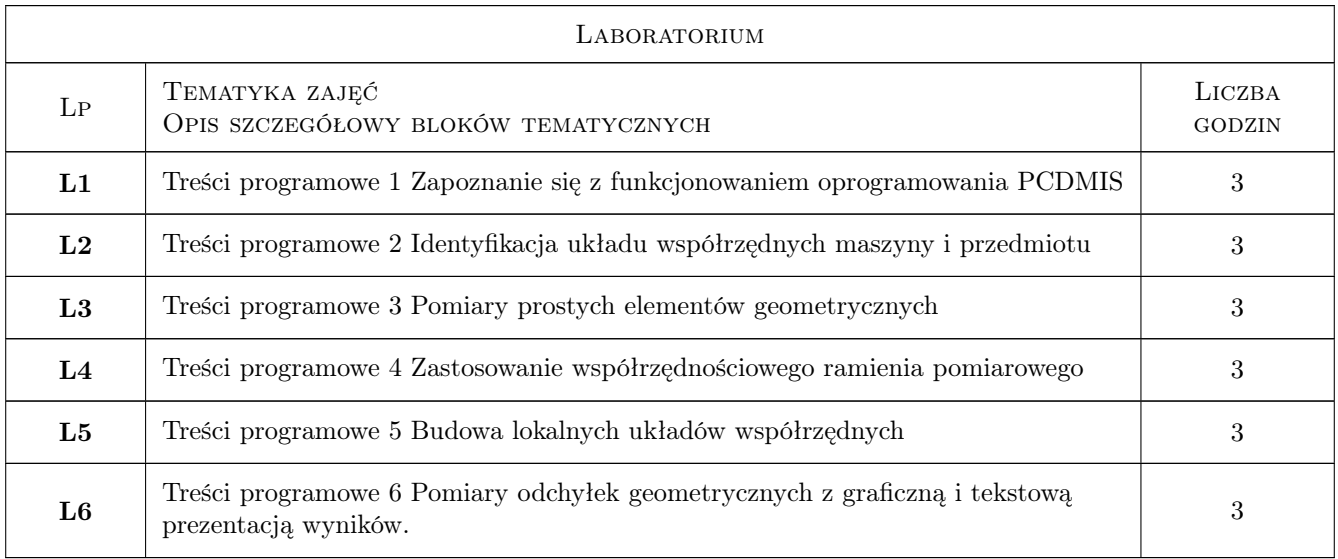

# 7 Narzędzia dydaktyczne

- N1 Narzędzie 1 Wykłady
- N2 Narzędzie 2 Laboratoria komputerowe
- N3 Narzędzie 3 Prezentacje multimedialne
- N4 Narzędzie 4 Praca w grupach

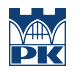

# 8 Obciążenie pracą studenta

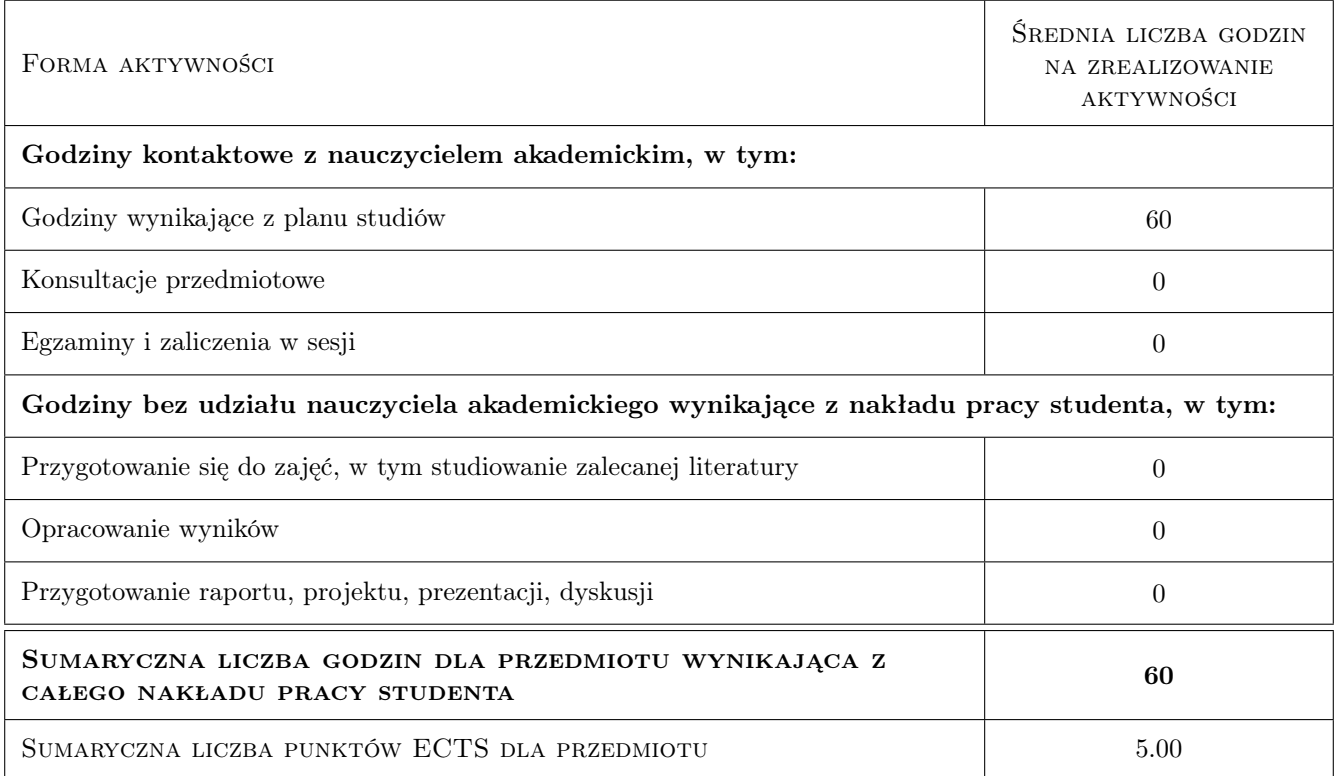

### 9 Sposoby oceny

#### Ocena formująca

F1 Ocena 1 Sprawozdanie z ćwiczenia laboratoryjnego

#### Ocena podsumowująca

P1 Ocena 1 Kolokwium

#### Warunki zaliczenia przedmiotu

W1 Ocena 1 Wykonanie sprawozdań z wszystkich ćwiczeń.

#### Kryteria oceny

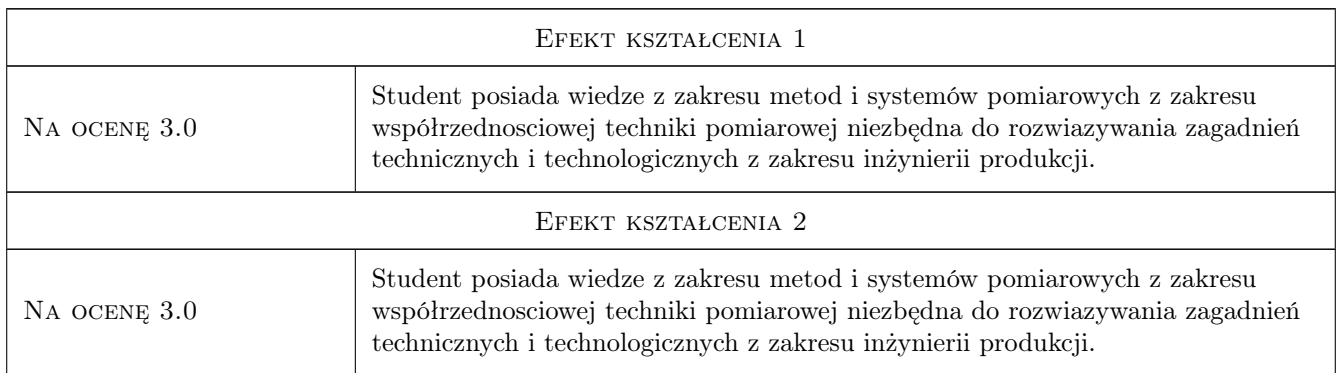

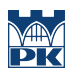

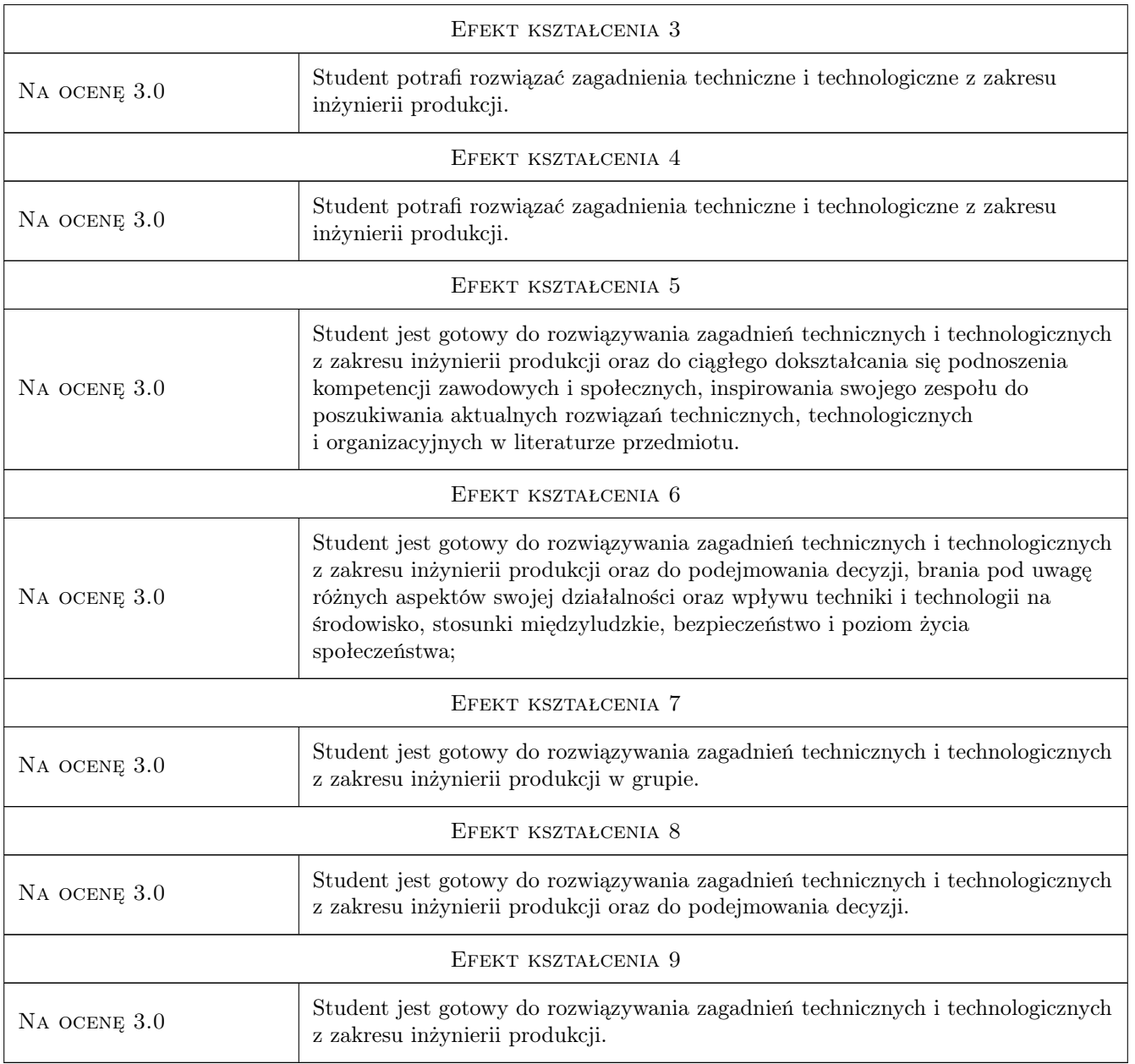

# 10 Macierz realizacji przedmiotu

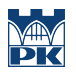

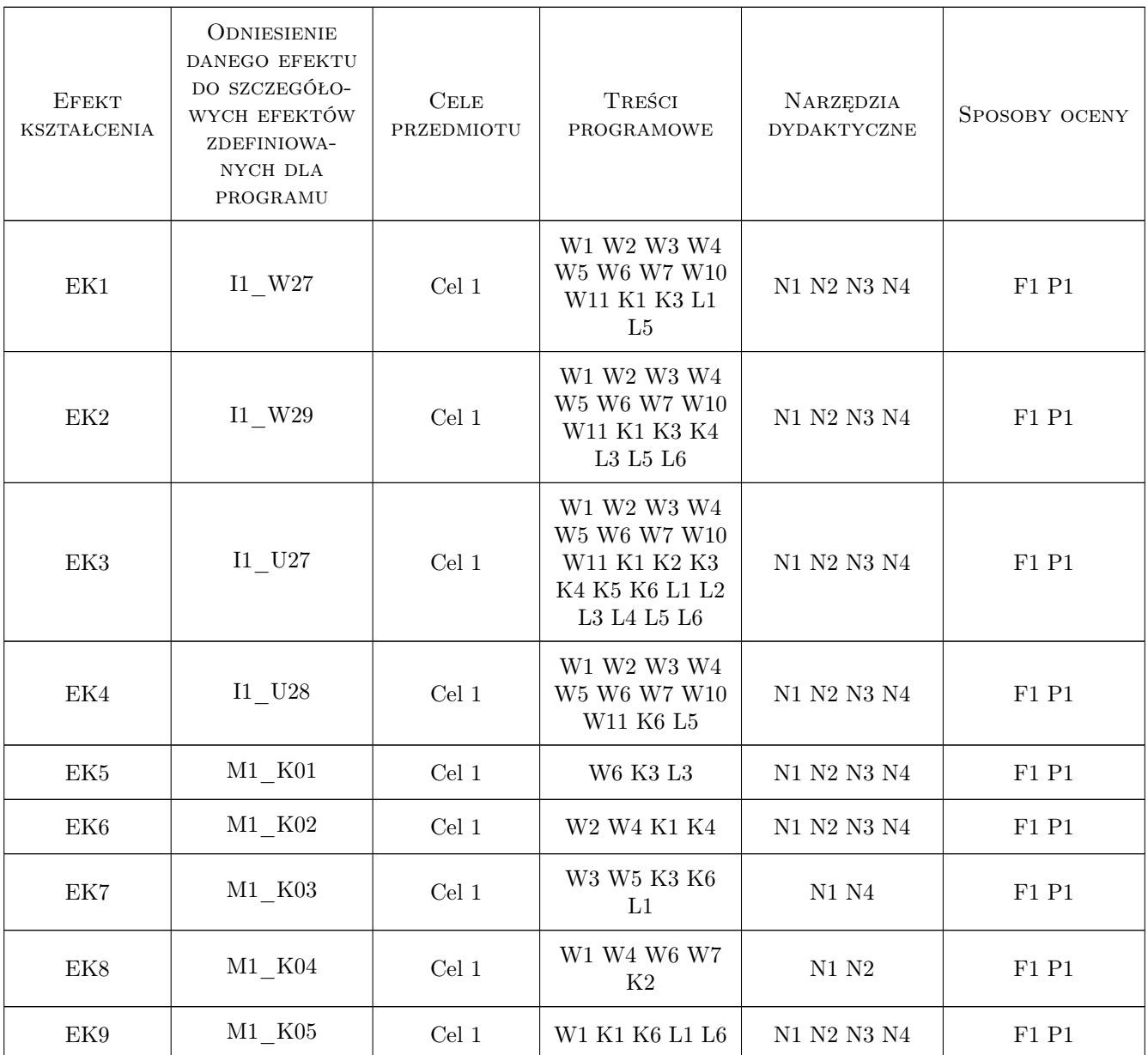

# 11 WYKAZ LITERATURY

#### Literatura podstawowa

- [1 ] Jerzy Sładek Dokładność Pomiarów Współrzędnościowych, Kraków, 2011, WPolitechnika Krakowska
- [2 ] Eugeniusz Ratajczyj, Adam Woźniak Współrzędnościowe systemy pomiarowe, Warszawa, 2016, OWPW

#### Literatura uzupełniająca

[1 ] Zbigniew Humienny i inni — Specyfikacje geometrii wyrobów, Warszawa, 2004, WTN

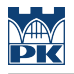

#### Literatura dodatkowa

[1 ] Autor — Podręcznik metrologii Mitutoyo, Miejscowość, 2019, Wydawnictwo

#### 12 Informacje o nauczycielach akademickich

#### Osoba odpowiedzialna za kartę

dr hab., prof. PK Ksenia, Irena Ostrowska (kontakt: ksenia.ostrowska@pk.edu.pl)

#### Osoby prowadzące przedmiot

1 dr inż. Barbara Juras (kontakt: juras@mech.pk.edu.pl)

2 dr inż. Robert Kupiec (kontakt: robert.kupiec@mech.pk.edu.pl)

3 mgr inż. Maciej Gruza (kontakt: maciej.gruza@mech.pk.edu.pl)

4 mgr inż. Piotr Gąska (kontakt: piotr.gaska@mech.pk.edu.pl)

### 13 Zatwierdzenie karty przedmiotu do realizacji

(miejscowość, data) (odpowiedzialny za przedmiot) (dziekan)

PRZYJMUJĘ DO REALIZACJI (data i podpisy osób prowadzących przedmiot)

. . .